# **PageSpeed Insights**

#### **Movil**

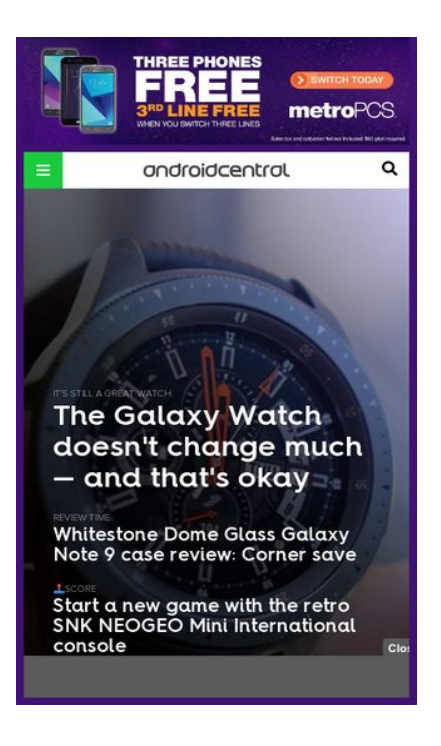

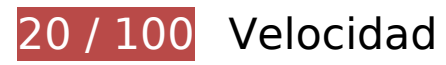

# **Elementos que debes corregir:**

#### **Evitar redirecciones a páginas de destino**

Tu página tiene 3 redireccionamientos. Los redireccionamientos añaden retrasos adicionales antes de que la página se pueda cargar.

[Evitar redireccionamientos a la página de destino](http://sitedesk.net/redirect.php?url=https%3A%2F%2Fdevelopers.google.com%2Fspeed%2Fdocs%2Finsights%2FAvoidRedirects) para esta cadena de URL redireccionadas.

- http://androidcentral.com/
- https://androidcentral.com/
- https://www.androidcentral.com/
- https://m.androidcentral.com/

#### **Aprovechar el almacenamiento en caché del navegador**

Establecer una fecha de caducidad o una edad máxima en las cabeceras HTTP de los recursos estáticos indica al navegador que cargue los recursos descargados previamente del disco local en lugar de hacerlo a través de la red.

[Aprovechar el almacenamiento en caché del navegador](http://sitedesk.net/redirect.php?url=https%3A%2F%2Fdevelopers.google.com%2Fspeed%2Fdocs%2Finsights%2FLeverageBrowserCaching) de estos recursos almacenables en caché:

- https://static.adsafeprotected.com/skeleton.js (no se ha especificado el tiempo de expiración)
- https://www.lightboxcdn.com/vendor/a6ee9b6a-8095-4eea-81aa-192b1145a4fe/lightbox\_inli ne.js (no se ha especificado el tiempo de expiración)
- https://collector.cint.com/identity?a=5461&id=Lotame:e41b1ae7287404c5b896a22a1aa94d f4 (60 segundos)
- https://ads.servebom.com/tmnhead.js (10 minutos)
- https://dptr.distiltag.com/dptr?dpn=lotame&dpi=e41b1ae7287404c5b896a22a1aa94df4&ao c=c97732f4-cfe2-4e25-85eb-e5c709eb0b96 (10 minutos)
- https://syndication.twitter.com/settings (10 minutos)
- https://assets.purch.com/ramp/prod/assets/jwplayer/JWPlayer.js?v=1.11.5&t=123 (11,5 minutos)
- https://www.google-analytics.com/gtm/js?id=GTM-MR57J3M&cid=110895791.1536968972 (15 minutos)
- https://www.googletagmanager.com/gtm.js?id=GTM-N9VHS7 (15 minutos)
- https://www.googletagservices.com/tag/js/gpt.js (15 minutos)
- https://connect.facebook.net/en US/sdk.js (20 minutos)
- https://platform.twitter.com/widgets.js (30 minutos)
- https://securepubads.g.doubleclick.net/static/glade.js (30 minutos)
- https://static.yieldmo.com/sdk/template/js/15.handlebars.js (30 minutos)
- https://static.yieldmo.com/sdk/template/js/19.handlebars.js (30 minutos)
- https://static.yieldmo.com/ym.0.js (30 minutos)
- https://cdn.perfdrive.com/aperture/spectrum.js (60 minutos)
- https://pagead2.googlesyndication.com/pagead/osd.js (60 minutos)
- https://pagead2.googlesyndication.com/pagead/show\_ads.js (60 minutos)
- https://www.google-analytics.com/plugins/ua/linkid.js (60 minutos)
- https://www.google-analytics.com/analytics.js (2 horas)
- https://c2.taboola.com/nr/mobilenations1-andriodcentral/newsroom.js (4 horas)

## **Eliminar el JavaScript que bloquea la visualización y el CSS del contenido de la mitad superior de la página**

Tu página tiene 9 recursos de secuencias de comandos y 6 recursos CSS que provocan un bloqueo. Ello causa un retraso en el procesamiento de la página.

No se ha podido visualizar el contenido de la mitad superior de la página sin tener que esperar a que se cargara alguno de los recursos. Intenta aplazar o cargar de forma asíncrona los recursos que bloquean la visualización, o bien inserta porciones críticas de dichos recursos directamente en el **HTML** 

#### [Quitar el JavaScript que bloquea la visualización de contenido:](http://sitedesk.net/redirect.php?url=https%3A%2F%2Fdevelopers.google.com%2Fspeed%2Fdocs%2Finsights%2FBlockingJS)

- https://www.androidcentral.com/sites/androidcentral.com/files/advagg\_js/js\_ylYFckzD6I-hIS2 fSrkgdOuhRGy6qJ9mCP9zsuSfPmA\_\_talCaqG1HXIxJHCQFMFATq82oDC8GO-NeuD3Vn1hliA 8t iHxFWpe2QVdHL3PL0GWIPBoCHR5-DrD6o-uUOv9k.js
- https://www.androidcentral.com/sites/androidcentral.com/files/advagg\_js/js\_\_DdVFS98VpRtlG GEcqNG0hoBz3IVJ\_9\_cUHyqcB4ePOE\_YAGtdeA\_GdhWuSMNcofoG-QaLljOjdXCAhJjV15o3yc\_\_8t\_iHxFWpe2QVdHL3PL0GWIPBoCHR5-DrD6o-uUOv9k.js
- https://www.androidcentral.com/sites/androidcentral.com/files/advagg\_is/is\_aDiV5M2yTOVE ux4-AWBioEL-5rAegRlOZX2LruBBu6o\_\_TWqi1wvBCUKziaaug3AP35MgKVdLlzkCU2nQhXv8rA\_\_8t\_iHxFWpe2QVdHL3PL0GWIPBoCHR5-DrD6o-uUOv9k.js
- https://www.androidcentral.com/sites/androidcentral.com/files/advagg\_js/js\_XtkK5Cb8BZxID JldA3NdtN7G\_81D7PKCkk54HCZVtiA\_\_0UwW45\_zKgbsvJqfhu9oDCho7xAo4MNAfcf5QNldsws\_ \_8t\_iHxFWpe2QVdHL3PL0GWIPBoCHR5-DrD6o-uUOv9k.js
- https://cdnjs.cloudflare.com/ajax/libs/fancybox/3.1.25/jquery.fancybox.min.js
- https://www.androidcentral.com/sites/androidcentral.com/files/advagg\_js/js\_X1-DMLUXcNuY NJ8Z5e2Xd2a1gCScK6RdK1JBMZrWC8s\_\_4YILLr7tX-S4fQl9VyfZtzpjmWQ81XlLWd5DxdLBWj0\_ \_8t\_iHxFWpe2QVdHL3PL0GWIPBoCHR5-DrD6o-uUOv9k.js
- https://www.androidcentral.com/sites/androidcentral.com/files/advagg\_js/js\_kEscKj8kQAkm Rx4D3CM3uBnu -lInoKfyp -si7vzHI\_4RACSFC4pzg2VCnKmcjEsIgzEz7SH2dpieMocGZQf-0\_8 t\_iHxFWpe2QVdHL3PL0GWIPBoCHR5-DrD6o-uUOv9k.js
- https://passport.mobilenations.com/js/cluetip/jquery.cluetip.min.js?v360

https://passport.mobilenations.com/content/topbar/nationsbar.js?v=4360

#### [Optimizar la entrega de CSS](http://sitedesk.net/redirect.php?url=https%3A%2F%2Fdevelopers.google.com%2Fspeed%2Fdocs%2Finsights%2FOptimizeCSSDelivery) de estas URL:

- https://www.androidcentral.com/sites/androidcentral.com/files/advagg\_css/css\_\_FlYoQA7vFE cQv9dwiNBEv2qRIfPq22RZ3\_hSi29jqwQ\_\_VBo47K4sRa2MMUA9821G1IkR3zKGtW2P30Nb9BG tEwM\_\_8t\_iHxFWpe2QVdHL3PL0GWIPBoCHR5-DrD6o-uUOv9k.css
- https://cdnjs.cloudflare.com/ajax/libs/fancybox/3.1.25/jquery.fancybox.min.css
- https://www.androidcentral.com/sites/androidcentral.com/files/advagg\_css/css\_\_Ky7jlzKep3C AH9r\_PzEs6gLl13uf2pcWpnxjmycbu18\_\_9j0hsw99sFrkHq1VC4VW38STU1-Uz8-YALbFI3-8mMI AltertiMacHASPL0GWIPBoCHR5-DrD6o-uUOv9k.css
- https://www.androidcentral.com/sites/androidcentral.com/files/advagg\_css/css\_\_emDGL7ELG 26TbATw8aEDLbN8OgFOe5nAFtOjEDSOdic\_\_2F8raJe7tXJ3ilJyU4UGTzxyqb2\_\_rF\_HsrCereMH5 U 8t iHxFWpe2QVdHL3PL0GWIPBoCHR5-DrD6o-uUOv9k.css
- https://passport.mobilenations.com/cache/css/nationsbar.css?v360
- https://passport.mobilenations.com/js/cluetip/jquery.cluetip.css?v360

## **Optimizar imágenes**

Formatear y comprimir correctamente las imágenes puede ahorrar una gran cantidad de bytes de datos.

[Optimizar estas imágenes](http://sitedesk.net/redirect.php?url=https%3A%2F%2Fdevelopers.google.com%2Fspeed%2Fdocs%2Finsights%2FOptimizeImages) para reducir su tamaño en 2,1 MB (reducción del 95 %).

- Al comprimir o modificar el tamaño de https://www.androidcentral.com/sites/androidcentral. com/files/styles/w800h450crop/public/hooroor-milanese-fitbit-charge-bandjyqo.png?itok=8hyGpBlH puedes ahorrarte 336,5 KB (un 97 % menos).
- Al comprimir o modificar el tamaño de https://www.androidcentral.com/sites/androidcentral. com/files/styles/w800h450crop/public/article\_images/2018/09/taotronics-anc-earbudshero.jpg?itok=aYY7CuxQ puedes ahorrarte 117,5 KB (un 98 % menos).
- Al comprimir o modificar el tamaño de https://www.androidcentral.com/sites/androidcentral. com/files/styles/w800h450crop/public/article\_images/2018/09/travis-3.jpg?itok=rPLmyu93 puedes ahorrarte 108,3 KB (un 97 % menos).
- Al comprimir o modificar el tamaño de https://www.androidcentral.com/sites/androidcentral. com/files/styles/w800h450crop/public/article\_images/2018/09/ps4-screenshotquality00.jpg?itok=rpcA6A17 puedes ahorrarte 98,5 KB (un 97 % menos).
- Al comprimir o modificar el tamaño de https://www.androidcentral.com/sites/androidcentral. com/files/styles/w800h450crop/public/article\_images/2017/01/raspberry-pi-kodi-how-

#### **Movil**

to-6.jpg?itok=NMLN-cAe puedes ahorrarte 92,9 KB (un 97 % menos).

- Al comprimir o modificar el tamaño de https://www.androidcentral.com/sites/androidcentral. com/files/styles/w800h450crop/public/article\_images/2018/09/alpineilxf309-halo9-1.jpg?itok=uhvfD8fR puedes ahorrarte 84,4 KB (un 97 % menos).
- Al comprimir o modificar el tamaño de https://www.androidcentral.com/sites/androidcentral. com/files/styles/w800h450crop/public/article\_images/2018/03/fortnite%20health%20bar.jpg? itok=6ylvN8OM puedes ahorrarte 84,3 KB (un 97 % menos).
- Al comprimir o modificar el tamaño de https://www.androidcentral.com/sites/androidcentral. com/files/styles/w800h450crop/public/article\_images/2018/03/spotify-offline-setting-closeuppixel.jpg?itok=CWMEuyvQ puedes ahorrarte 77,9 KB (un 97 % menos).
- Al comprimir o modificar el tamaño de https://www.androidcentral.com/sites/androidcentral. com/files/styles/w800h450crop/public/article\_images/2018/07/lenovo-smart-displayreview-1.jpg?itok=B6IRC1bs puedes ahorrarte 77,7 KB (un 97 % menos).
- Al comprimir o modificar el tamaño de https://www.androidcentral.com/sites/androidcentral. com/files/styles/w800h450crop/public/article\_images/2018/06/shadow-of-the-tomb-raiderhero.jpg?itok=4xFjU9uX puedes ahorrarte 76,7 KB (un 97 % menos).
- Al comprimir o modificar el tamaño de https://www.androidcentral.com/sites/androidcentral. com/files/styles/w800h450crop/public/article\_images/2016/09/gear-vrgamepad.jpg?itok=QNl1BC2j puedes ahorrarte 74,5 KB (un 97 % menos).
- Al comprimir o modificar el tamaño de https://www.androidcentral.com/sites/androidcentral. com/files/styles/w800h450crop/public/article\_images/2018/09/spider-man-promoimage.jpg?itok=ZIJjDrYC puedes ahorrarte 72,1 KB (un 96 % menos).
- Al comprimir o modificar el tamaño de https://www.androidcentral.com/sites/androidcentral. com/files/styles/w800h450crop/public/article\_images/2018/09/best-wireless-keyboardsnvidia-shield-press.jpg?itok=h8L\_RD4- puedes ahorrarte 62,9 KB (un 96 % menos).
- Al comprimir o modificar el tamaño de https://www.androidcentral.com/sites/androidcentral. com/files/styles/w800h450crop/public/article\_images/2017/11/razer-phonereview-14.jpg?itok=3HltGHrv puedes ahorrarte 59,8 KB (un 96 % menos).
- Al comprimir o modificar el tamaño de https://www.androidcentral.com/sites/androidcentral. com/files/styles/w800h450crop/public/article\_images/2018/08/google-assistant-routinestichome-s9plus-stripes.jpg?itok=GLyXABX4 puedes ahorrarte 59,2 KB (un 96 % menos).
- Al comprimir o modificar el tamaño de https://www.androidcentral.com/sites/androidcentral. com/files/styles/w800h450crop/public/article\_images/2018/09/lgg7-plus-6.jpg?itok=qOYQxhdO puedes ahorrarte 56,2 KB (un 96 % menos).
- Al comprimir o modificar el tamaño de https://www.androidcentral.com/sites/androidcentral. com/files/styles/w800h450crop/public/article\_images/2018/09/samsung-galaxy-watch-42mmweather.jpg?itok=xl-8X5en puedes ahorrarte 53,9 KB (un 96 % menos).
- Al comprimir o modificar el tamaño de https://www.androidcentral.com/sites/androidcentral. com/files/styles/w800h450crop/public/article\_images/2018/08/skagenfalster-2-1.jpg?itok=K63v3ru2 puedes ahorrarte 52,7 KB (un 97 % menos).
- Al comprimir o modificar el tamaño de https://www.androidcentral.com/sites/androidcentral. com/files/styles/w800h450crop/public/ab-mic-white-2u7m.jpg?itok=SjtQLiDB puedes

#### **Movil**

ahorrarte 50,9 KB (un 96 % menos).

- Al comprimir o modificar el tamaño de https://www.androidcentral.com/sites/androidcentral. com/files/styles/w800h450crop/public/article\_images/2018/09/whitestone-clear-case-galaxynote-9-2.jpg?itok= INvKCLL puedes ahorrarte 50,6 KB (un 96 % menos).
- Al comprimir o modificar el tamaño de https://www.androidcentral.com/sites/androidcentral. com/files/styles/w800h450crop/public/dex-exeprience-5fp3.jpg?itok=8n2yIwKY puedes ahorrarte 49,6 KB (un 97 % menos).
- Al comprimir o modificar el tamaño de https://www.androidcentral.com/sites/androidcentral. com/files/styles/w800h450crop/public/article\_images/2018/05/oneplus-6-review-3.jpg?itok=x PELluiL puedes ahorrarte 47 KB (un 95 % menos).
- Al comprimir o modificar el tamaño de https://www.androidcentral.com/sites/androidcentral. com/files/styles/w800h450crop/public/article\_images/2018/09/snapdragonwear-3100.jpg?itok=oKQb27D1 puedes ahorrarte 45,4 KB (un 96 % menos).
- Al comprimir o modificar el tamaño de https://www.androidcentral.com/sites/androidcentral. com/files/styles/w800h450crop/public/article\_images/2016/03/dji-phantomhero.jpg?itok=bCOZR89T puedes ahorrarte 44 KB (un 97 % menos).
- Al comprimir o modificar el tamaño de https://www.androidcentral.com/sites/androidcentral. com/files/styles/w800h450crop/public/field/image/2018/09/ukroundup-9-14-14c6.jpg?itok=PYLJs2QB puedes ahorrarte 43 KB (un 95 % menos).
- Al comprimir o modificar el tamaño de https://www.androidcentral.com/sites/androidcentral. com/files/styles/w800h450crop/public/article\_images/2018/08/google-pixel-3-xl-back-highres%20cropped.jpg?itok=69PCF8Ol puedes ahorrarte 42,1 KB (un 96 % menos).
- Al comprimir o modificar el tamaño de https://www.androidcentral.com/sites/androidcentral. com/files/styles/w800h450crop/public/field/image/2018/09/monaroundup-9-14-52oo.jpg?itok=QN4RR026 puedes ahorrarte 41,3 KB (un 95 % menos).
- Al comprimir o modificar el tamaño de https://www.androidcentral.com/sites/androidcentral. com/files/styles/w800h450crop/public/essential-camera-292m.jpg?itok=\_XgMN6qR puedes ahorrarte 40 KB (un 95 % menos).
- Al comprimir o modificar el tamaño de https://www.androidcentral.com/sites/androidcentral. com/files/styles/w800h450crop/public/field/image/2018/09/caroundup-9-14-scj.jpg?itok=TqrUVkZq puedes ahorrarte 32,4 KB (un 95 % menos).
- Al comprimir o modificar el tamaño de https://www.androidcentral.com/sites/androidcentral. com/files/styles/w800h450crop/public/article\_images/2018/09/y500.jpg?itok=YyGSTHHJ puedes ahorrarte 27,7 KB (un 95 % menos).
- Al comprimir o modificar el tamaño de https://www.androidcentral.com/sites/androidcentral. com/files/styles/w800h450crop/public/article\_images/2018/09/samsung-galaxy-4xfun.jpg?itok=wTmhT0Ld puedes ahorrarte 18 KB (un 93 % menos).
- Al comprimir o modificar el tamaño de https://www.androidcentral.com/sites/androidcentral. com/files/styles/w800h450crop/public/article\_images/2018/09/pixel-3-mint-teaserhero.jpg?itok=vUwAc6x3 puedes ahorrarte 13,7 KB (un 93 % menos).
- Si se comprime https://www.androidcentral.com/sites/androidcentral.com/files/styles/w800h 450crop/public/article\_images/2018/09/samsung-galaxy-watch-42mm-mechanical-

face.jpg?itok=2l7RwiaN, supondría un ahorro de 7,4 KB (reducción del 14 %).

Si se comprime https://lh3.googleusercontent.com/0cW1lNQ7mMjClOSNDgu0ZHPeU4vNXJTe 1bVUea56QFHynptwRUGPM3zz7GdUDuvkawpsWyC96Q=w38-h38-n-rw-rj-sc0x00ffffff, supondría un ahorro de 427 B (reducción del 32 %).

# **Elementos que puedes plantearte corregir:**

#### **Habilitar compresión**

Comprimir recursos con gzip o con deflate puede reducir el número de bytes enviados a través de la red.

[Habilitar la compresión](http://sitedesk.net/redirect.php?url=https%3A%2F%2Fdevelopers.google.com%2Fspeed%2Fdocs%2Finsights%2FEnableCompression) de estos recursos para reducir su tamaño de transferencia en 3,2 KB (reducción del 55 %).

- Si se comprime https://ads.pubmatic.com/AdServer/js/userSync.js, supondría un ahorro de 2,8 KB (reducción del 59 %).
- Si se comprime https://www.youtube.com/iframe\_api, supondría un ahorro de 367 B (reducción del 43 %).
- Si se comprime https://srv-2018-09-14-23.config.parsely.com/config/androidcentral.com, supondría un ahorro de 115 B (reducción del 30 %).

#### **Reducir el tiempo de respuesta del servidor**

En la prueba, tu servidor respondió en 0,25 segundos.

Hay muchos factores que pueden ralentizar el tiempo de respuesta del servidor. [Lee nuestras](http://sitedesk.net/redirect.php?url=https%3A%2F%2Fdevelopers.google.com%2Fspeed%2Fdocs%2Finsights%2FServer) [recomendaciones](http://sitedesk.net/redirect.php?url=https%3A%2F%2Fdevelopers.google.com%2Fspeed%2Fdocs%2Finsights%2FServer) para saber cómo puedes supervisar y medir dónde invierte el servidor la mayoría del tiempo.

### **Minificar JavaScript**

Compactar el código JavaScript puede ahorrar una gran cantidad de bytes de datos y acelerar los tiempos de descarga, análisis y ejecución.

[Reducir JavaScript](http://sitedesk.net/redirect.php?url=https%3A%2F%2Fdevelopers.google.com%2Fspeed%2Fdocs%2Finsights%2FMinifyResources) de estos recursos para reducir su tamaño en 8,5 KB (reducción del 20 %).

- Si se reduce https://pixel.adsafeprotected.com/jload?anId=923193&campId=300x250&pubI d=28442089&chanId=216789769&placementId=4795270030&pubCreative=13824403570 9&pubOrder=2356353346&cb=397495250&adsafe\_par&impId=d426f887-b878-11e8-89aa-98f2b3e8eb24&custom=p32&custom2=homepage, supondría un ahorro de 2,3 KB (reducción del 21 %) después de la compresión.
- Si se reduce https://pixel.adsafeprotected.com/jload?anId=923193&campId=320x50&pubId =14482609&chanId=216803329&placementId=418049569&pubCreative=91187020849&p ubOrder=277541449&cb=244711536&adsafe\_par&impId=d426f88db878-11e8-89aa-98f2b3e8eb24&custom=p32&custom2=homepage, supondría un ahorro de 2,3 KB (reducción del 21 %) después de la compresión.
- Si se reduce https://pixel.adsafeprotected.com/jload?anId=923193&campId=320x50&pubId =79539409&chanId=216790849&placementId=4745392276&pubCreative=138242777605 &pubOrder=2356511419&cb=2028541386&adsafe\_par&impId=d426f88ab878-11e8-89aa-98f2b3e8eb24&custom=p32&custom2=homepage, supondría un ahorro de 2,3 KB (reducción del 21 %) después de la compresión.
- Si se reduce https://assets.purch.com/ramp/prod/assets/jwplayer/JWPlayer.js?v=1.11.5&t=123, supondría un ahorro de 987 B (reducción del 18 %) después de la compresión.
- Si se reduce https://ads.celtra.com/964c3c80/web.js?&clickUrl=https%3A%2F%2Fadclick.g.d oubleclick.net%2Fpcs%2Fclick%3Fxai%3DAKAOjstdKehcUwLTA7grp-mpTD5eMZmlPEteO7rTr vVwjpF1ZnCvGFEHrt-Qd6mBPGoXsATd91kO1phQFlB6\_H0Z-snywqtc6So\_gG\_nieSaGmjcMPVi 9\_Rz-Sl\_AH-EsA4uGEmdALxW4VKcdGrX1Qz48CRauRLR23T8kZHGwMzHU2LPIZjtYKULi9fAZZt 1mEWnmGUmBR9784a70R7EUfESTaE3I\_ydJ\_DFJXaRPHj0fKQwO9Vh8v1khMiczzPiI6v9YD-BX4 Ldk0UETC-6fCqREy7\_zjl9vDfwyQ%26sai%3DAMfl-YQ9kjwz-INrn4bRuHouFADEmJlkfRnA6zwat 9u01a5SXCetQdq7Kj1OrHUAWtMMYKuzJYsKHctL8Hsk8K-ywmlgDXwJImX51VIlNtdm0A%26sig %3DCg0ArKJSzH5-jxdpCyc0EAE%26urlfix%3D1%26adurl%3D&expandDirection=undefined& preferredClickThroughWindow=new&textColor=%23FFFFFF&barColor=%23000000&advertis ementMessage=Advertisement&scrollMessage=Scroll%20to%20continue%20with%20conte nt&useFullWidth=1&clickEvent=advertiser&iosAdvId=&androidAdvId=&externalAdServer= DFPPremium&tagVersion=6&externalCreativeId=138244035709&externalPlacementId=216 789769&externalSiteId=9519049&externalSiteName=androidcentral.com&externalLineItem Id=4795270030&externalCampaignId=2356353346&scriptId=celtra-script-1&clientTimesta mp=1536968972.406&clientTimeZoneOffsetInMinutes=420&hostPageLoadId=14881141134 537756, supondría un ahorro de 529 B (reducción del 14 %) después de la compresión.

 **3 reglas aprobadas** 

# **Minificar CSS**

El CSS está reducido. Más información sobre la [reducción del CSS](http://sitedesk.net/redirect.php?url=https%3A%2F%2Fdevelopers.google.com%2Fspeed%2Fdocs%2Finsights%2FMinifyResources)

### **Minificar HTML**

El HTML está reducido. Más información sobre la [reducción del HTML](http://sitedesk.net/redirect.php?url=https%3A%2F%2Fdevelopers.google.com%2Fspeed%2Fdocs%2Finsights%2FMinifyResources)

# **Prioriza el contenido visible**

El contenido de la mitad superior de la página está correctamente priorizado. Más información sobre [la priorización de contenido visible](http://sitedesk.net/redirect.php?url=https%3A%2F%2Fdevelopers.google.com%2Fspeed%2Fdocs%2Finsights%2FPrioritizeVisibleContent)

# **99 / 100** Experiencia de usuario

# **Elementos que puedes plantearte corregir:**

## **Aplicar el tamaño adecuado a los botones táctiles**

Puede que algunos enlaces y botones de la página web sean demasiado pequeños para que los usuarios puedan tocarlos en una pantalla táctil. Quizás debas [aplicar un tamaño más grande a los](http://sitedesk.net/redirect.php?url=https%3A%2F%2Fdevelopers.google.com%2Fspeed%2Fdocs%2Finsights%2FSizeTapTargetsAppropriately) [botones táctiles](http://sitedesk.net/redirect.php?url=https%3A%2F%2Fdevelopers.google.com%2Fspeed%2Fdocs%2Finsights%2FSizeTapTargetsAppropriately) para proporcionar una experiencia de usuario mejor.

Los botones táctiles siguientes están cerca de otros y puede que necesiten más espacio a su alrededor.

- El botón táctil <a href="#main-content" class="element-invisi…ment-focusable">Skip to main content</a> está cerca de 1 botones táctiles final.
- El botón táctil <a href="/lenovo-smart-...ips-and-tricks" class="block-cover\_link">Check this out…erience easier</a> está cerca de 1 botones táctiles final.
- El botón táctil <a href="/lenovo-smart-...ips-and-tricks" class="block-cover\_link">Check this out…erience easier</a> está cerca de 1 botones táctiles.
- El botón táctil <a href="https://www.mo…rms-conditions">Terms and Conditions</a> y 5 más están cerca de otros botones táctiles.

· El botón táctil <a id="tmn-mobile-anc...id purch Y O O">Close</a> está cerca de 1 botones táctiles final.

# **4 reglas aprobadas**

### **Evitar los plugins**

Parece que tu página no utiliza plugins y esto podría impedir que el contenido se utilice en muchas plataformas. Puedes obtener más información acerca de la importancia de [evitar los plugins.](http://sitedesk.net/redirect.php?url=https%3A%2F%2Fdevelopers.google.com%2Fspeed%2Fdocs%2Finsights%2FAvoidPlugins)

### **Configurar ventana gráfica**

Tu página especifica una ventana gráfica que se adapta al tamaño del dispositivo, lo que permite que se procese correctamente en todos los dispositivos. Más información sobre cómo [configurar](http://sitedesk.net/redirect.php?url=https%3A%2F%2Fdevelopers.google.com%2Fspeed%2Fdocs%2Finsights%2FConfigureViewport) [ventanas gráficas.](http://sitedesk.net/redirect.php?url=https%3A%2F%2Fdevelopers.google.com%2Fspeed%2Fdocs%2Finsights%2FConfigureViewport)

#### **Adaptación del contenido a la ventana gráfica**

El contenido de tu página encaja con la ventana gráfica. Más información sobre cómo [adaptar el](http://sitedesk.net/redirect.php?url=https%3A%2F%2Fdevelopers.google.com%2Fspeed%2Fdocs%2Finsights%2FSizeContentToViewport) [contenido a la ventana gráfica](http://sitedesk.net/redirect.php?url=https%3A%2F%2Fdevelopers.google.com%2Fspeed%2Fdocs%2Finsights%2FSizeContentToViewport)

#### **Utilizar tamaños de fuente que se puedan leer**

El texto de la página es legible. Más información sobre cómo [utilizar tamaños de fuente que se](http://sitedesk.net/redirect.php?url=https%3A%2F%2Fdevelopers.google.com%2Fspeed%2Fdocs%2Finsights%2FUseLegibleFontSizes) [puedan leer.](http://sitedesk.net/redirect.php?url=https%3A%2F%2Fdevelopers.google.com%2Fspeed%2Fdocs%2Finsights%2FUseLegibleFontSizes)

**Ordenador**

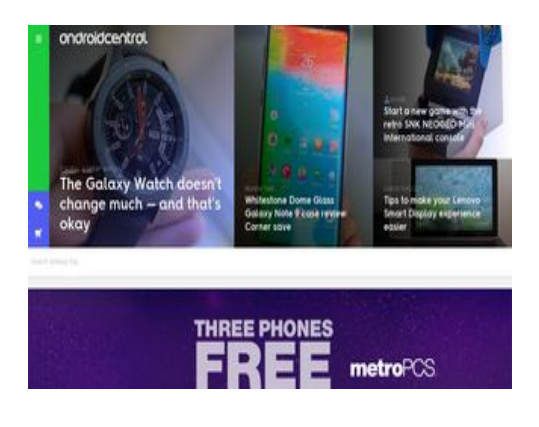

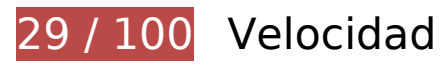

 **Elementos que debes corregir:** 

#### **Aprovechar el almacenamiento en caché del navegador**

Establecer una fecha de caducidad o una edad máxima en las cabeceras HTTP de los recursos estáticos indica al navegador que cargue los recursos descargados previamente del disco local en lugar de hacerlo a través de la red.

[Aprovechar el almacenamiento en caché del navegador](http://sitedesk.net/redirect.php?url=https%3A%2F%2Fdevelopers.google.com%2Fspeed%2Fdocs%2Finsights%2FLeverageBrowserCaching) de estos recursos almacenables en caché:

- https://ads.jetpackdigital.com/sites/ uploads/1534779940free-1.png (no se ha especificado el tiempo de expiración)
- https://ads.jetpackdigital.com/sites/\_uploads/1534779940free-2.png (no se ha especificado el tiempo de expiración)
- https://ads.jetpackdigital.com/sites/\_uploads/1534779940free-3.png (no se ha especificado el tiempo de expiración)
- https://ads.jetpackdigital.com/sites/ uploads/1534779940legal-text.png (no se ha especificado el tiempo de expiración)
- https://ads.jetpackdigital.com/sites/\_uploads/1534779941third-line-free.png (no se ha especificado el tiempo de expiración)
- https://ads.jetpackdigital.com/sites/ uploads/1534779941three-phones-free.png (no se ha especificado el tiempo de expiración)
- https://ads.jetpackdigital.com/sites/\_uploads/1534779941when-you-switch.png (no se ha especificado el tiempo de expiración)
- https://ads.jetpackdigital.com/sites/\_uploads/1534780410border.png (no se ha especificado el tiempo de expiración)
- https://ads.jetpackdigital.com/sites/ uploads/1534780410galaxy-background.jpg (no se ha

especificado el tiempo de expiración)

- https://ads.jetpackdigital.com/sites/\_uploads/1534780850cta.png (no se ha especificado el tiempo de expiración)
- https://ads.jetpackdigital.com/sites/\_uploads/1534782793phone-lg.png (no se ha especificado el tiempo de expiración)
- https://ads.jetpackdigital.com/sites/ uploads/1534782793phone-samsung-j3.png (no se ha especificado el tiempo de expiración)
- https://ads.jetpackdigital.com/sites/\_uploads/1534782793phone-samsung-j7.png (no se ha especificado el tiempo de expiración)
- https://ads.jetpackdigital.com/sites/ uploads/1534783813image-phones-extra-small.png (no se ha especificado el tiempo de expiración)
- https://ads.jetpackdigital.com/sites/\_uploads/1534795167mpcs-logo-white-large.png (no se ha especificado el tiempo de expiración)
- https://ads.jetpackdigital.com/tracking\_pixel.gif (no se ha especificado el tiempo de expiración)
- https://static.adsafeprotected.com/skeleton.js (no se ha especificado el tiempo de expiración)
- https://www.lightboxcdn.com/vendor/a6ee9b6a-8095-4eea-81aa-192b1145a4fe/lightbox\_inli ne.js (no se ha especificado el tiempo de expiración)
- https://ads.servebom.com/tmnhead.js (10 minutos)
- https://c.evidon.com/a/n/279/127333.js (10 minutos)
- https://dptr.distiltag.com/dptr?dpn=lotame&dpi=953c12d5c2c520af8cb9940431bd2d2a&ao c=d5bf4164-a5c6-4822-abcf-f8768d37bf0c (10 minutos)
- https://syndication.twitter.com/settings (10 minutos)
- https://www.google-analytics.com/gtm/js?id=GTM-MR57J3M&cid=73664568.1536968982 (15 minutos)
- https://www.googletagmanager.com/gtm.js?id=GTM-N9VHS7 (15 minutos)
- https://www.googletagservices.com/tag/js/gpt.js (15 minutos)
- https://connect.facebook.net/en\_US/sdk.js (20 minutos)
- https://ads.jetpackdigital.com/lineitems/40839/0/jpdli.js?u=https://adclick.g.doubleclick.net/p cs/click%253Fxai%253DAKAOjst0Novn9MmaNlmxwUzsFjQgMiHcBlm7OxWcPVeHQkheqnu1e FbxOtdEsYW1xYj7D1PikEX3fNcKSO23cFpp7ANJRb-fQZXRYk-H8-fMtvE-XMyt-tjuppXTT1FCff3y OR1D8\_HDLUGBDhGZS0d5VS2I2IxulsuOQiY\_RlQBNZpI2uzKB9CrzH9BWyTdESFohoXh0RtZZ3 5Ww3n4ibt35zciD4R-rNI22mDv4Wz5fbTxPfp1GgFssIcI7oZJWhumciwwpQOIkeI2sQo2Sqxv2o3 yNpAdh960ZYTAyCw%2526sai%253DAMfl-YQotjdWilAXvW-wC5I4P47\_X8\_2AW8BRd-LyMO23 ETb0zV7zhHq9Wc5hsaNu9-eDAd9umIjGs3Li7dlAsRHy71L\_Su2iOjuuHhJF6dbXw%2526sig%25 3DCg0ArKJSzN8M3FEUuThCEAE%2526urlfix%253D1%2526adurl%253Dhttps://ad.doubleclick .net/ddm/trackclk/N3671.1917633PURCH.COM/B21342239.225360304;dc\_trk\_aid=4254692

13;dc\_trk\_cid=105079304;u=TV5+PAI~DC+IMI~+DSP~+BID~;dc\_lat=;dc\_rdid=;tag\_for\_chi ld directed treatment=;tfua= $\&$  =1536968981493 (30 minutos)

- https://ads.jetpackdigital.com/lineitems/40839/jpd.js?f=14881141&u=https://adclick.g.doubl eclick.net/pcs/click%253Fxai%253DAKAOjst0Novn9MmaNlmxwUzsFjQgMiHcBlm7OxWcPVeH Qkheqnu1eFbxOtdEsYW1xYj7D1PikEX3fNcKSO23cFpp7ANJRb-fQZXRYk-H8-fMtvE-XMyt-tjupp XTT1FCff3yOR1D8\_HDLUGBDhGZS0d5VS2I2IxulsuOQiY\_RlQBNZpI2uzKB9CrzH9BWyTdESFoh oXh0RtZZ35Ww3n4ibt35zciD4R-rNI22mDv4Wz5fbTxPfp1GgFssIcI7oZJWhumciwwpQOIkeI2sQ o2Sqxv2o3yNpAdh960ZYTAyCw%2526sai%253DAMfl-YQotjdWilAXvW-wC5I4P47\_X8\_2AW8B Rd-LyMO23ETb0zV7zhHq9Wc5hsaNu9-eDAd9umIjGs3Li7dlAsRHy71L\_Su2iOjuuHhJF6dbXw%2 526sig%253DCg0ArKJSzN8M3FEUuThCEAE%2526urlfix%253D1%2526adurl%253Dhttps://ad. doubleclick.net/ddm/trackclk/N3671.1917633PURCH.COM/B21342239.225360304;dc\_trk\_aid  $=425469213$ ;dc\_trk\_cid=105079304;u=TV5+PAI~DC+IMI~+DSP~+BID~;dc\_lat=;dc\_rdid=; tag for child directed treatment=:tfua=  $(30 \text{ minutes})$
- https://ads.jetpackdigital.com/lineitems/40839/jpd.js?u=https://adclick.g.doubleclick.net/pcs/ click%253Fxai%253DAKAOjst0Novn9MmaNlmxwUzsFjQgMiHcBlm7OxWcPVeHQkheqnu1eFbx OtdEsYW1xYj7D1PikEX3fNcKSO23cFpp7ANJRb-fQZXRYk-H8-fMtvE-XMyt-tjuppXTT1FCff3yOR1 D8\_HDLUGBDhGZS0d5VS2I2IxulsuOQiY\_RlQBNZpI2uzKB9CrzH9BWyTdESFohoXh0RtZZ35Ww 3n4ibt35zciD4R-rNI22mDv4Wz5fbTxPfp1GgFssIcI7oZJWhumciwwpQOIkeI2sQo2Sqxv2o3yNp Adh960ZYTAyCw%2526sai%253DAMfl-YQotjdWilAXvW-wC5I4P47\_X8\_2AW8BRd-LyMO23ETb 0zV7zhHq9Wc5hsaNu9-eDAd9umIjGs3Li7dlAsRHy71L\_Su2iOjuuHhJF6dbXw%2526sig%253D Cg0ArKJSzN8M3FEUuThCEAE%2526urlfix%253D1%2526adurl%253Dhttps://ad.doubleclick.n et/ddm/trackclk/N3671.1917633PURCH.COM/B21342239.225360304;dc\_trk\_aid=425469213 ;dc\_trk\_cid=105079304;u=TV5+PAI~DC+IMI~+DSP~+BID~;dc\_lat=;dc\_rdid=;tag\_for\_child directed treatment=;tfua= (30 minutos)
- https://ads.jetpackdigital.com/subscriber-mappings/82/bannerunit/sitemapping.json (30 minutos)
- https://platform.twitter.com/widgets.js (30 minutos)
- https://securepubads.g.doubleclick.net/static/glade.js (30 minutos)
- https://cdn.perfdrive.com/aperture/spectrum.js (60 minutos)
- https://pagead2.googlesyndication.com/pagead/osd.js (60 minutos)
- https://pagead2.googlesyndication.com/pagead/show\_ads.js (60 minutos)
- https://www.google-analytics.com/plugins/ua/linkid.js (60 minutos)
- https://www.googletagservices.com/dcm/dcmads.js (60 minutos)
- https://www.google-analytics.com/analytics.js (2 horas)
- https://ml314.com/tag.aspx?148 (3,2 horas)
- https://c2.taboola.com/nr/mobilenations1-andriodcentral/newsroom.js (4 horas)

## **Eliminar el JavaScript que bloquea la visualización y el CSS del contenido de la mitad superior de la página**

Tu página tiene 10 recursos de secuencias de comandos y 7 recursos CSS que provocan un bloqueo. Ello causa un retraso en el procesamiento de la página.

No se ha podido visualizar el contenido de la mitad superior de la página sin tener que esperar a que se cargara alguno de los recursos. Intenta aplazar o cargar de forma asíncrona los recursos que bloquean la visualización, o bien inserta porciones críticas de dichos recursos directamente en el HTML.

[Quitar el JavaScript que bloquea la visualización de contenido:](http://sitedesk.net/redirect.php?url=https%3A%2F%2Fdevelopers.google.com%2Fspeed%2Fdocs%2Finsights%2FBlockingJS)

- https://www.androidcentral.com/sites/androidcentral.com/files/advagg\_is/js\_\_ylYFckzD6I-hIS2 fSrkgdOuhRGy6qJ9mCP9zsuSfPmA\_\_talCaqG1HXIxJHCQFMFATq82oDC8GO-NeuD3Vn1hliA\_8t\_iHxFWpe2QVdHL3PL0GWIPBoCHR5-DrD6o-uUOv9k.js
- https://www.androidcentral.com/sites/androidcentral.com/files/advagg\_js/js\_\_DdVFS98VpRtlG GEcqNG0hoBz3IVJ\_9\_cUHyqcB4ePOE\_\_YAGtdeA\_GdhWuSMNcofoG-QaLljOjdXCAhJjV15o3yc\_\_8t\_iHxFWpe2QVdHL3PL0GWIPBoCHR5-DrD6o-uUOv9k.js
- https://www.androidcentral.com/sites/androidcentral.com/files/advagg\_js/js\_\_aDiV5M2yTOVE ux4-AWBioEL-5rAegRIOZX2LruBBu6o TWgi1wvBCUKziaaug3AP35MgKVdLlzkCU2nQhXv8rA\_\_8t\_iHxFWpe2QVdHL3PL0GWIPBoCHR5-DrD6o-uUOv9k.js
- https://www.androidcentral.com/sites/androidcentral.com/files/advagg\_js/js\_XtkK5Cb8BZxID JIdA3NdtN7G\_81D7PKCkk54HCZVtiA\_\_0UwW45\_zKgbsvJqfhu9oDCho7xAo4MNAfcf5QNldsws \_8t\_iHxFWpe2QVdHL3PL0GWIPBoCHR5-DrD6o-uUOv9k.js
- https://cdnjs.cloudflare.com/ajax/libs/fancybox/3.1.25/jquery.fancybox.min.js
- https://www.androidcentral.com/sites/androidcentral.com/files/advagg\_js/js\_X1-DMLUXcNuY NJ8Z5e2Xd2a1gCScK6RdK1JBMZrWC8s\_\_4YILLr7tX-S4fQl9VyfZtzpjmWQ81XlLWd5DxdLBWj0\_ \_8t\_iHxFWpe2QVdHL3PL0GWIPBoCHR5-DrD6o-uUOv9k.js
- https://www.androidcentral.com/sites/androidcentral.com/files/advagg\_js/js\_kEscKj8kQAkm Rx4D3CM3uBnu -lInoKfyp -si7vzHI\_4RACSFC4pzg2VCnKmcjEsIgzEz7SH2dpieMocGZQf-0\_8 t\_iHxFWpe2QVdHL3PL0GWIPBoCHR5-DrD6o-uUOv9k.js
- https://passport.mobilenations.com/js/cluetip/jquery.cluetip.min.js?v360
- https://passport.mobilenations.com/content/topbar/nationsbar.js?v=4360
- http://tags.crwdcntrl.net/c/12464/cc.js?ns= cc12464

[Optimizar la entrega de CSS](http://sitedesk.net/redirect.php?url=https%3A%2F%2Fdevelopers.google.com%2Fspeed%2Fdocs%2Finsights%2FOptimizeCSSDelivery) de estas URL:

https://www.androidcentral.com/sites/androidcentral.com/files/advagg\_css/css\_\_FlYoQA7vFE cQv9dwiNBEv2qRIfPq22RZ3\_hSi29jqwQ\_\_VBo47K4sRa2MMUA9821G1IkR3zKGtW2P30Nb9BG tEwM\_\_8t\_iHxFWpe2QVdHL3PL0GWIPBoCHR5-DrD6o-uUOv9k.css

- https://cdnjs.cloudflare.com/ajax/libs/fancybox/3.1.25/jquery.fancybox.min.css
- https://www.androidcentral.com/sites/androidcentral.com/files/advagg\_css/css\_\_Ky7jlzKep3C AH9r\_PzEs6gLl13uf2pcWpnxjmycbu18\_9j0hsw99sFrkHq1VC4VW38STU1-Uz8-YALbFI3-8mMI 8t\_iHxFWpe2QVdHL3PL0GWIPBoCHR5-DrD6o-uUOv9k.css
- https://www.androidcentral.com/sites/androidcentral.com/files/advagg\_css/css\_emDGL7ELG 26TbATw8aEDLbN8OgFOe5nAFtOjEDSOdic\_\_2F8raJe7tXJ3ilJyU4UGTzxyqb2\_\_rF\_HsrCereMH5 U 8t iHxFWpe2QVdHL3PL0GWIPBoCHR5-DrD6o-uUOv9k.css
- https://passport.mobilenations.com/cache/css/nationsbar.css?v360
- https://passport.mobilenations.com/js/cluetip/jquery.cluetip.css?v360
- https://www.lightboxcdn.com/static/fb\_digioh.2.1.5.css?cb=636724705549565948

## **Optimizar imágenes**

Formatear y comprimir correctamente las imágenes puede ahorrar una gran cantidad de bytes de datos.

[Optimizar estas imágenes](http://sitedesk.net/redirect.php?url=https%3A%2F%2Fdevelopers.google.com%2Fspeed%2Fdocs%2Finsights%2FOptimizeImages) para reducir su tamaño en 2 MB (reducción del 71 %).

- Al comprimir o modificar el tamaño de https://www.androidcentral.com/sites/androidcentral. com/files/styles/w800h450crop/public/article\_images/2018/03/gear-vrfacepad.jpg?itok=KJGlQvkD puedes ahorrarte 102,8 KB (un 79 % menos).
- Al comprimir o modificar el tamaño de https://www.androidcentral.com/sites/androidcentral. com/files/styles/w800h450crop/public/article\_images/2018/09/taotronics-anc-earbudshero.jpg?itok=aYY7CuxQ puedes ahorrarte 96,9 KB (un 80 % menos).
- Al comprimir o modificar el tamaño de https://www.androidcentral.com/sites/androidcentral. com/files/styles/w800h450crop/public/article\_images/2018/09/travis-3.jpg?itok=rPLmyu93 puedes ahorrarte 86 KB (un 77 % menos).
- Al comprimir o modificar el tamaño de https://www.androidcentral.com/sites/androidcentral. com/files/styles/w800h450crop/public/article\_images/2017/01/nvidia-shield-controller-vsxbox-one.jpg?itok=-QRDjjVJ puedes ahorrarte 80,4 KB (un 79 % menos).
- Al comprimir o modificar el tamaño de https://www.androidcentral.com/sites/androidcentral. com/files/styles/w800h450crop/public/article\_images/2018/09/ps4-screenshotquality00.jpg?itok=rpcA6A17 puedes ahorrarte 77,1 KB (un 76 % menos).
- Al comprimir o modificar el tamaño de https://www.androidcentral.com/sites/androidcentral. com/files/styles/w800h450crop/public/article\_images/2017/01/raspberry-pi-kodi-howto-6.jpg?itok=NMLN-cAe puedes ahorrarte 72 KB (un 75 % menos).
- Al comprimir o modificar el tamaño de https://www.androidcentral.com/sites/androidcentral.

com/files/styles/w800h450crop/public/article\_images/2018/09/ps4-store-freegames.jpg?itok=S9sHmnD0 puedes ahorrarte 70,3 KB (un 76 % menos).

- Al comprimir o modificar el tamaño de https://www.androidcentral.com/sites/androidcentral. com/files/styles/w800h450crop/public/article\_images/2018/09/alpineilxf309-halo9-1.jpg?itok=uhvfD8fR puedes ahorrarte 66,7 KB (un 76 % menos).
- Al comprimir o modificar el tamaño de https://www.androidcentral.com/sites/androidcentral. com/files/styles/w800h450crop/public/article\_images/2018/03/fortnite%20health%20bar.jpg? itok=6ylvN8OM puedes ahorrarte 65,8 KB (un 76 % menos).
- Al comprimir o modificar el tamaño de https://www.androidcentral.com/sites/androidcentral. com/files/styles/w800h450crop/public/article\_images/2018/07/lenovo-smart-displayreview-1.jpg?itok=B6IRC1bs puedes ahorrarte 62,8 KB (un 79 % menos).
- Al comprimir o modificar el tamaño de https://www.androidcentral.com/sites/androidcentral. com/files/styles/w800h450crop/public/article\_images/2018/06/shadow-of-the-tomb-raiderhero.jpg?itok=4xFjU9uX puedes ahorrarte 62,7 KB (un 79 % menos).
- Al comprimir o modificar el tamaño de https://www.androidcentral.com/sites/androidcentral. com/files/styles/w800h450crop/public/article\_images/2016/09/gear-vrgamepad.jpg?itok=QNl1BC2j puedes ahorrarte 62,2 KB (un 81 % menos).
- Al comprimir o modificar el tamaño de https://www.androidcentral.com/sites/androidcentral. com/files/styles/w800h450crop/public/article\_images/2018/03/spotify-offline-setting-closeuppixel.jpg?itok=CWMEuyvQ puedes ahorrarte 60,5 KB (un 75 % menos).
- Al comprimir o modificar el tamaño de https://www.androidcentral.com/sites/androidcentral. com/files/styles/w800h450crop/public/article\_images/2018/09/spiderman-ps4-casecontroller-2.jpg?itok=EmYhqQsS puedes ahorrarte 56 KB (un 76 % menos).
- Al comprimir o modificar el tamaño de https://www.androidcentral.com/sites/androidcentral. com/files/styles/w800h450crop/public/article\_images/2018/09/spider-man-promoimage.jpg?itok=ZIJjDrYC puedes ahorrarte 55,7 KB (un 74 % menos).
- Al comprimir o modificar el tamaño de https://www.androidcentral.com/sites/androidcentral. com/files/styles/w800h450crop/public/article\_images/2018/09/best-wireless-keyboardsnvidia-shield-press.jpg?itok=h8L\_RD4- puedes ahorrarte 50 KB (un 76 % menos).
- Al comprimir o modificar el tamaño de https://www.androidcentral.com/sites/androidcentral. com/files/styles/w800h450crop/public/article\_images/2018/08/google-assistant-routinestichome-s9plus-stripes.jpg?itok=GLyXABX4 puedes ahorrarte 47 KB (un 76 % menos).
- Al comprimir o modificar el tamaño de https://www.androidcentral.com/sites/androidcentral. com/files/styles/w800h450crop/public/article\_images/2017/11/razer-phonereview-14.jpg?itok=3HltGHrv puedes ahorrarte 46,4 KB (un 74 % menos).
- Al comprimir o modificar el tamaño de https://www.androidcentral.com/sites/androidcentral. com/files/styles/w800h450crop/public/article\_images/2017/06/xbox-one-controllers%20%281%29.jpg?itok=e6gRpMXZ puedes ahorrarte 44,4 KB (un 73 % menos).
- Al comprimir o modificar el tamaño de https://www.androidcentral.com/sites/androidcentral. com/files/styles/w800h450crop/public/article\_images/2018/09/lgg7-plus-6.jpg?itok=qOYQxhdO puedes ahorrarte 43,5 KB (un 74 % menos).
- Al comprimir o modificar el tamaño de https://www.androidcentral.com/sites/androidcentral.

com/files/styles/w800h450crop/public/article\_images/2018/09/samsung-galaxy-watch-42mmweather.jpg?itok=xl-8X5en puedes ahorrarte 42,4 KB (un 76 % menos).

- Al comprimir o modificar el tamaño de https://www.androidcentral.com/sites/androidcentral. com/files/styles/w800h450crop/public/dex-exeprience-5fp3.jpg?itok=8n2yIwKY puedes ahorrarte 42,4 KB (un 83 % menos).
- Al comprimir o modificar el tamaño de https://www.androidcentral.com/sites/androidcentral. com/files/styles/w800h450crop/public/article\_images/2018/08/skagenfalster-2-1.jpg?itok=K63v3ru2 puedes ahorrarte 42,1 KB (un 77 % menos).
- Al comprimir o modificar el tamaño de https://www.androidcentral.com/sites/androidcentral. com/files/styles/w800h450crop/public/ab-mic-white-2u7m.jpg?itok=SjtQLiDB puedes ahorrarte 39,8 KB (un 75 % menos).
- Al comprimir o modificar el tamaño de https://www.androidcentral.com/sites/androidcentral. com/files/styles/w800h450crop/public/article\_images/2018/09/tp-link-smart-powerstrip.jpg?itok=lQ0u5w4s puedes ahorrarte 39,4 KB (un 75 % menos).
- Al comprimir o modificar el tamaño de https://www.androidcentral.com/sites/androidcentral. com/files/styles/w800h450crop/public/article\_images/2018/06/galaxy-s9-photoshot.jpg?itok=QmwvdFIT puedes ahorrarte 38,2 KB (un 73 % menos).
- Al comprimir o modificar el tamaño de https://www.androidcentral.com/sites/androidcentral. com/files/styles/w800h450crop/public/article\_images/2016/03/dji-phantomhero.jpg?itok=bCOZR89T puedes ahorrarte 37,7 KB (un 83 % menos).
- Al comprimir o modificar el tamaño de https://www.androidcentral.com/sites/androidcentral. com/files/styles/w800h450crop/public/article\_images/2018/05/oneplus-6-review-3.jpg?itok=x PELluiL puedes ahorrarte 35,9 KB (un 73 % menos).
- Al comprimir o modificar el tamaño de https://www.androidcentral.com/sites/androidcentral. com/files/styles/w800h450crop/public/article\_images/2018/08/google-pixel-3-xl-back-highres%20cropped.jpg?itok=69PCF8Ol puedes ahorrarte 34,7 KB (un 79 % menos).
- Al comprimir o modificar el tamaño de https://www.androidcentral.com/sites/androidcentral. com/files/styles/w800h450crop/public/article\_images/2018/09/snapdragonwear-3100.jpg?itok=oKQb27D1 puedes ahorrarte 34,5 KB (un 73 % menos).
- Al comprimir o modificar el tamaño de https://www.androidcentral.com/sites/androidcentral. com/files/styles/w800h450crop/public/field/image/2018/09/monaroundup-9-14-52oo.jpg?itok=QN4RR026 puedes ahorrarte 31,7 KB (un 73 % menos).
- Al comprimir o modificar el tamaño de https://www.androidcentral.com/sites/androidcentral. com/files/styles/w800h450crop/public/essential-camera-292m.jpg?itok=\_XgMN6qR puedes ahorrarte 30,6 KB (un 73 % menos).
- Al comprimir o modificar el tamaño de https://www.androidcentral.com/sites/androidcentral. com/files/styles/w200h150crop/public/hooroor-milanese-fitbit-charge-bandjygo.png?itok= rzjkPBW puedes ahorrarte 26 KB (un 72 % menos).
- Al comprimir o modificar el tamaño de https://www.androidcentral.com/sites/androidcentral. com/files/styles/w800h450crop/public/field/image/2018/09/caroundup-9-14-scj.jpg?itok=TqrUVkZq puedes ahorrarte 24,7 KB (un 72 % menos).
- Al comprimir o modificar el tamaño de https://www.androidcentral.com/sites/androidcentral.

com/files/styles/w800h450crop/public/article\_images/2018/09/y500.jpg?itok=YyGSTHHJ puedes ahorrarte 21,7 KB (un 75 % menos).

- Si se comprime https://ads.jetpackdigital.com/sites/ uploads/1534780410galaxybackground.jpg, supondría un ahorro de 18,8 KB (reducción del 22 %).
- Al comprimir o modificar el tamaño de https://www.androidcentral.com/sites/androidcentral. com/files/styles/w800h450crop/public/article\_images/2018/09/samsung-galaxy-4xfun.jpg?itok=wTmhT0Ld puedes ahorrarte 12,5 KB (un 65 % menos).
- Al comprimir o modificar el tamaño de https://www.androidcentral.com/sites/androidcentral. com/files/styles/w200h150crop/public/article\_images/2018/09/google-fithero.jpg?itok=JBBDkYKW puedes ahorrarte 10,2 KB (un 83 % menos).
- Al comprimir o modificar el tamaño de https://www.androidcentral.com/sites/androidcentral. com/files/styles/w200h150crop/public/article\_images/2016/05/metropcsdealer-2.jpg?itok=YJOrXWPe puedes ahorrarte 10 KB (un 79 % menos).
- Al comprimir o modificar el tamaño de https://www.androidcentral.com/sites/androidcentral. com/files/styles/w800h450crop/public/article\_images/2018/09/pixel-3-mint-teaserhero.jpg?itok=vUwAc6x3 puedes ahorrarte 9,5 KB (un 64 % menos).
- Al comprimir o modificar el tamaño de https://www.androidcentral.com/sites/androidcentral. com/files/styles/w200h150crop/public/article\_images/2018/08/xiaomi-mia2-review-1.jpg?itok=V4fauV5g puedes ahorrarte 9,4 KB (un 79 % menos).
- Al comprimir o modificar el tamaño de https://www.androidcentral.com/sites/androidcentral. com/files/styles/w200h150crop/public/article\_images/2018/08/spigen-tough-armornote-9-hero.jpg?itok=9PFqIN9R puedes ahorrarte 9,2 KB (un 79 % menos).
- Al comprimir o modificar el tamaño de https://www.androidcentral.com/sites/androidcentral. com/files/styles/w200h150crop/public/topic\_images/2017/google-pixel-keyssecurity.jpg?itok=gY6im4V8 puedes ahorrarte 9 KB (un 82 % menos).
- Al comprimir o modificar el tamaño de https://www.androidcentral.com/sites/androidcentral. com/files/styles/w200h150crop/public/article\_images/2018/08/androidpie-1.jpg?itok=P-0ZcQWN puedes ahorrarte 8,9 KB (un 78 % menos).
- Si se comprime https://www.androidcentral.com/sites/androidcentral.com/files/styles/w800h 450crop/public/article\_images/2018/09/whitestone-clear-case-galaxynote-9-2.jpg?itok=\_lNvKCLL, supondría un ahorro de 7,9 KB (reducción del 16 %).
- Al comprimir o modificar el tamaño de https://www.androidcentral.com/sites/androidcentral. com/files/styles/w200h150crop/public/article\_images/2018/05/android-p-beta-notificationshade.jpg?itok=0tA1IWKO puedes ahorrarte 7,5 KB (un 77 % menos).
- Si se comprime https://www.androidcentral.com/sites/androidcentral.com/files/styles/w800h 450crop/public/article\_images/2018/09/samsung-galaxy-watch-42mm-mechanicalface.jpg?itok=2l7RwiaN, supondría un ahorro de 7,4 KB (reducción del 14 %).
- Al comprimir o modificar el tamaño de https://www.androidcentral.com/sites/androidcentral. com/files/styles/w200h150crop/public/article\_images/2018/08/galaxy-note-9-blue-back-withs-pen.jpg?itok=3yD3B1Jn puedes ahorrarte 6,5 KB (un 79 % menos).
- Al comprimir o modificar el tamaño de https://www.androidcentral.com/sites/androidcentral. com/files/styles/w200h150crop/public/article\_images/2018/08/lenovo-smart-display-next-to-

google-home-2.jpg?itok=TgpeqUVa puedes ahorrarte 6,4 KB (un 77 % menos).

- Al comprimir o modificar el tamaño de https://www.androidcentral.com/sites/androidcentral. com/files/styles/w200h150crop/public/article\_images/2017/10/nokia-2-handson-1.jpg?itok=9A6TOXJd puedes ahorrarte 6,3 KB (un 76 % menos).
- Al comprimir o modificar el tamaño de https://www.androidcentral.com/sites/androidcentral. com/files/styles/w200h150crop/public/article\_images/2018/09/oneplus-6-pie.jpg?itok=tnvHt0 F puedes ahorrarte 6,1 KB (un 77 % menos).
- Al comprimir o modificar el tamaño de https://www.androidcentral.com/sites/androidcentral. com/files/styles/w200h150crop/public/article\_images/2018/08/note-9-vsnote-8-hero.jpg?itok=OYhXf y4 puedes ahorrarte 6 KB (un 75 % menos).
- Al comprimir o modificar el tamaño de https://www.androidcentral.com/sites/androidcentral. com/files/styles/w200h150crop/public/article\_images/2018/07/nokia-6-2018-vs-motog6-plus-5.jpg?itok=kziG\_E1T puedes ahorrarte 5,8 KB (un 75 % menos).
- Al comprimir o modificar el tamaño de https://www.androidcentral.com/sites/androidcentral. com/files/styles/w200h150crop/public/article\_images/2018/08/note-9-purple-stylushand.jpg?itok=RL1rP7O0 puedes ahorrarte 5.5 KB (un 77 % menos).
- Al comprimir o modificar el tamaño de https://www.androidcentral.com/sites/androidcentral. com/files/styles/w200h150crop/public/article\_images/2018/09/whitestone-clear-case-galaxynote-9-2.jpg?itok=8QCfkHbi puedes ahorrarte 5,4 KB (un 75 % menos).
- Al comprimir o modificar el tamaño de https://www.androidcentral.com/sites/androidcentral. com/files/styles/w200h150crop/public/article\_images/2018/09/oos%20open%20beta%201.jp g?itok=4kSpK8di puedes ahorrarte 5,4 KB (un 74 % menos).
- Al comprimir o modificar el tamaño de https://www.androidcentral.com/sites/androidcentral. com/files/styles/w200h150crop/public/essential-camera-292m.jpg?itok=Cirykib5 puedes ahorrarte 5,3 KB (un 74 % menos).
- Si se comprime https://www.androidcentral.com/sites/androidcentral.com/files/styles/w800h 450crop/public/article\_images/2018/09/neogeo-snk-mini-international.jpg?itok=n1oAmGG9, supondría un ahorro de 5,2 KB (reducción del 13 %).
- Al comprimir o modificar el tamaño de https://www.androidcentral.com/sites/androidcentral. com/files/styles/w200h150crop/public/article\_images/2018/08/note-9-128gbstorage.jpg?itok=vjFKQ6TY puedes ahorrarte 5,2 KB (un 77 % menos).
- Al comprimir o modificar el tamaño de https://www.androidcentral.com/sites/androidcentral. com/files/styles/w200h150crop/public/field/image/2018/09/ukroundup-9-14-14c6.jpg?itok=yGUJpqR2 puedes ahorrarte 5,1 KB (un 73 % menos).
- Al comprimir o modificar el tamaño de https://www.androidcentral.com/sites/androidcentral. com/files/styles/w200h150crop/public/dex-exeprience-5fp3.jpg?itok=lGNrmuVT puedes ahorrarte 3,7 KB (un 73 % menos).

 **Elementos que puedes plantearte corregir:** 

# **Evitar redirecciones a páginas de destino**

Tu página tiene 2 redireccionamientos. Los redireccionamientos añaden retrasos adicionales antes de que la página se pueda cargar.

[Evitar redireccionamientos a la página de destino](http://sitedesk.net/redirect.php?url=https%3A%2F%2Fdevelopers.google.com%2Fspeed%2Fdocs%2Finsights%2FAvoidRedirects) para esta cadena de URL redireccionadas.

- http://androidcentral.com/
- https://androidcentral.com/
- https://www.androidcentral.com/

## **Habilitar compresión**

Comprimir recursos con gzip o con deflate puede reducir el número de bytes enviados a través de la red.

[Habilitar la compresión](http://sitedesk.net/redirect.php?url=https%3A%2F%2Fdevelopers.google.com%2Fspeed%2Fdocs%2Finsights%2FEnableCompression) de estos recursos para reducir su tamaño de transferencia en 31,5 KB (reducción del 69 %).

- Si se comprime https://c.evidon.com/geo/ba.js?r180227, supondría un ahorro de 29 KB (reducción del 70 %).
- Si se comprime https://c.evidon.com/durly.js?;coid=279;nid=127333;ad\_wxh=300x600;, supondría un ahorro de 2,1 KB (reducción del 57 %).
- Si se comprime https://www.youtube.com/iframe\_api, supondría un ahorro de 367 B (reducción del 43 %).

## **Minificar JavaScript**

Compactar el código JavaScript puede ahorrar una gran cantidad de bytes de datos y acelerar los tiempos de descarga, análisis y ejecución.

[Reducir JavaScript](http://sitedesk.net/redirect.php?url=https%3A%2F%2Fdevelopers.google.com%2Fspeed%2Fdocs%2Finsights%2FMinifyResources) de estos recursos para reducir su tamaño en 25,2 KB (reducción del 22 %).

- Si se reduce https://ads.jetpackdigital.com/lineitems/40839/0/jpdli.js?u=https://adclick.g.dou bleclick.net/pcs/click%253Fxai%253DAKAOjst0Novn9MmaNlmxwUzsFjQgMiHcBlm7OxWcPVe HQkheqnu1eFbxOtdEsYW1xYj7D1PikEX3fNcKSO23cFpp7ANJRb-fQZXRYk-H8-fMtvE-XMyt-tjup pXTT1FCff3yOR1D8\_HDLUGBDhGZS0d5VS2I2IxulsuOQiY\_RlQBNZpI2uzKB9CrzH9BWyTdESFo hoXh0RtZZ35Ww3n4ibt35zciD4R-rNI22mDv4Wz5fbTxPfp1GgFssIcI7oZJWhumciwwpQOIkeI2s Qo2Sqxv2o3yNpAdh960ZYTAyCw%2526sai%253DAMfl-YQotjdWilAXvW-wC5I4P47\_X8\_2AW8 BRd-LyMO23ETb0zV7zhHq9Wc5hsaNu9-eDAd9umIjGs3Li7dlAsRHy71L\_Su2iOjuuHhJF6dbXw %2526sig%253DCg0ArKJSzN8M3FEUuThCEAE%2526urlfix%253D1%2526adurl%253Dhttps:// ad.doubleclick.net/ddm/trackclk/N3671.1917633PURCH.COM/B21342239.225360304;dc\_trk\_ aid=425469213;dc\_trk\_cid=105079304;u=TV5+PAI~DC+IMI~+DSP~+BID~;dc\_lat=;dc\_rdi d=;tag\_for\_child\_directed\_treatment=;tfua=&\_=1536968981493, supondría un ahorro de 10,5 KB (reducción del 21 %) después de la compresión.
- Si se reduce https://ads.jetpackdigital.com/lineitems/40839/jpd.js?f=14881141&u=https://ad click.g.doubleclick.net/pcs/click%253Fxai%253DAKAOjst0Novn9MmaNlmxwUzsFjQgMiHcBlm 7OxWcPVeHQkheqnu1eFbxOtdEsYW1xYj7D1PikEX3fNcKSO23cFpp7ANJRb-fQZXRYk-H8-fMtvE -XMyt-tjuppXTT1FCff3yOR1D8\_HDLUGBDhGZS0d5VS2I2IxulsuOQiY\_RlQBNZpI2uzKB9CrzH9B WyTdESFohoXh0RtZZ35Ww3n4ibt35zciD4R-rNI22mDv4Wz5fbTxPfp1GgFssIcI7oZJWhumciww pQOIkeI2sQo2Sqxv2o3yNpAdh960ZYTAyCw%2526sai%253DAMfl-YQotjdWilAXvW-wC5I4P47\_ X8\_2AW8BRd-LyMO23ETb0zV7zhHq9Wc5hsaNu9-eDAd9umIjGs3Li7dlAsRHy71L\_Su2iOjuuHhJ F6dbXw%2526sig%253DCg0ArKJSzN8M3FEUuThCEAE%2526urlfix%253D1%2526adurl%253 Dhttps://ad.doubleclick.net/ddm/trackclk/N3671.1917633PURCH.COM/B21342239.22536030 4;dc\_trk\_aid=425469213;dc\_trk\_cid=105079304;u=TV5+PAI~DC+IMI~+DSP~+BID~;dc\_lat =;dc\_rdid=;tag\_for\_child\_directed\_treatment=;tfua=, supondría un ahorro de 2,7 KB (reducción del 27 %) después de la compresión.
- Si se reduce https://ads.jetpackdigital.com/lineitems/40839/jpd.js?u=https://adclick.g.double click.net/pcs/click%253Fxai%253DAKAOjst0Novn9MmaNlmxwUzsFjQgMiHcBlm7OxWcPVeHQ kheqnu1eFbxOtdEsYW1xYj7D1PikEX3fNcKSO23cFpp7ANJRb-fQZXRYk-H8-fMtvE-XMyt-tjuppX TT1FCff3yOR1D8\_HDLUGBDhGZS0d5VS2I2IxulsuOQiY\_RlQBNZpI2uzKB9CrzH9BWyTdESFoho Xh0RtZZ35Ww3n4ibt35zciD4R-rNI22mDv4Wz5fbTxPfp1GgFssIcI7oZJWhumciwwpQOIkeI2sQo 2Sqxv2o3yNpAdh960ZYTAyCw%2526sai%253DAMfl-YQotjdWilAXvW-wC5I4P47\_X8\_2AW8BR d-LyMO23ETb0zV7zhHq9Wc5hsaNu9-eDAd9umIjGs3Li7dlAsRHy71L\_Su2iOjuuHhJF6dbXw%25 26sig%253DCg0ArKJSzN8M3FEUuThCEAE%2526urlfix%253D1%2526adurl%253Dhttps://ad.d oubleclick.net/ddm/trackclk/N3671.1917633PURCH.COM/B21342239.225360304;dc\_trk\_aid= 425469213;dc\_trk\_cid=105079304;u=TV5+PAI~DC+IMI~+DSP~+BID~;dc\_lat=;dc\_rdid=;ta g\_for\_child\_directed\_treatment=;tfua=, supondría un ahorro de 2,7 KB (reducción del 27 %) después de la compresión.
- Si se reduce https://pixel.adsafeprotected.com/jload?anId=923193&campId=300x600&pubI d=28442089&chanId=216793009&placementId=4753155757&pubCreative=13824040989 9&pubOrder=2361425663&cb=146101637&adsafe\_par&impId=da0224e5-b878-11e8-9d1b-002590877a7e&custom=p32&custom2=homepage, supondría un ahorro de 2,3 KB (reducción del 21 %) después de la compresión.
- Si se reduce https://pixel.adsafeprotected.com/jload?anId=923193&campId=300x250&pubI d=14482609&chanId=216789769&placementId=418047889&pubCreative=91187017249& pubOrder=277541209&cb=956421344&adsafe\_par&impId=da0224e6-b878-11e8-9d1b-002 590877a7e&custom=p32&custom2=homepage, supondría un ahorro de 2,3 KB (reducción del 21 %) después de la compresión.
- Si se reduce https://pixel.adsafeprotected.com/jload?anId=923193&campId=970x250&pubI d=79539409&chanId=216790729&placementId=4745805255&pubCreative=13824279227 5&pubOrder=2356511419&cb=1454706218&adsafe\_par&impId=da0224e3-b878-11e8-9d1

b-002590877a7e&custom=p32&custom2=homepage, supondría un ahorro de 2,3 KB (reducción del 21 %) después de la compresión.

Si se reduce https://pixel.adsafeprotected.com/jload?anId=923193&campId=728x90&pubId =14482609&chanId=216798529&placementId=418047769&pubCreative=91187016529&p ubOrder=277541209&cb=658447619&adsafe\_par&impId=da0224ebb878-11e8-9d1b-002590877a7e&custom=p32&custom2=homepage, supondría un ahorro de 2,3 KB (reducción del 21 %) después de la compresión.

#### **Prioriza el contenido visible**

Tu página requiere indicaciones completas de red adicionales para procesar el contenido destacado en la parte superior de la página. Para obtener un rendimiento óptimo, reduce la cantidad de HTML necesario para procesar dicho contenido.

Toda la respuesta HTML no era suficiente para visualizar el contenido de la mitad superior de la página. Esto suele indicar que eran necesarios recursos adicionales, que se cargan después del análisis de HTML, para presentar este contenido. [Prioriza el contenido visible](http://sitedesk.net/redirect.php?url=https%3A%2F%2Fdevelopers.google.com%2Fspeed%2Fdocs%2Finsights%2FPrioritizeVisibleContent) que se necesita para visualizar el contenido de la mitad superior de la página incluyéndolo directamente en la respuesta **HTML** 

- Con la respuesta HTML completa, solo se ha podido renderizar aproximadamente el 48 % del contenido definitivo de la mitad superior de la página.
- Haz clic para ver cómo queda con solo la respuesta HTML: snapshot:17

# **3 reglas aprobadas**

#### **Reducir el tiempo de respuesta del servidor**

Tu servidor respondió rápidamente. Más información sobre la [optimización del tiempo de respuesta](http://sitedesk.net/redirect.php?url=https%3A%2F%2Fdevelopers.google.com%2Fspeed%2Fdocs%2Finsights%2FServer) [del servidor](http://sitedesk.net/redirect.php?url=https%3A%2F%2Fdevelopers.google.com%2Fspeed%2Fdocs%2Finsights%2FServer)

#### **Minificar CSS**

El CSS está reducido. Más información sobre la [reducción del CSS](http://sitedesk.net/redirect.php?url=https%3A%2F%2Fdevelopers.google.com%2Fspeed%2Fdocs%2Finsights%2FMinifyResources)

# **Minificar HTML**

El HTML está reducido. Más información sobre la [reducción del HTML](http://sitedesk.net/redirect.php?url=https%3A%2F%2Fdevelopers.google.com%2Fspeed%2Fdocs%2Finsights%2FMinifyResources)